# *The Gigabyte Gazette*

**The Monthly Newsletter**

**of the**

# *Sun City Summerlin Computer Club*

**April 2011**

### **Table of Contents**

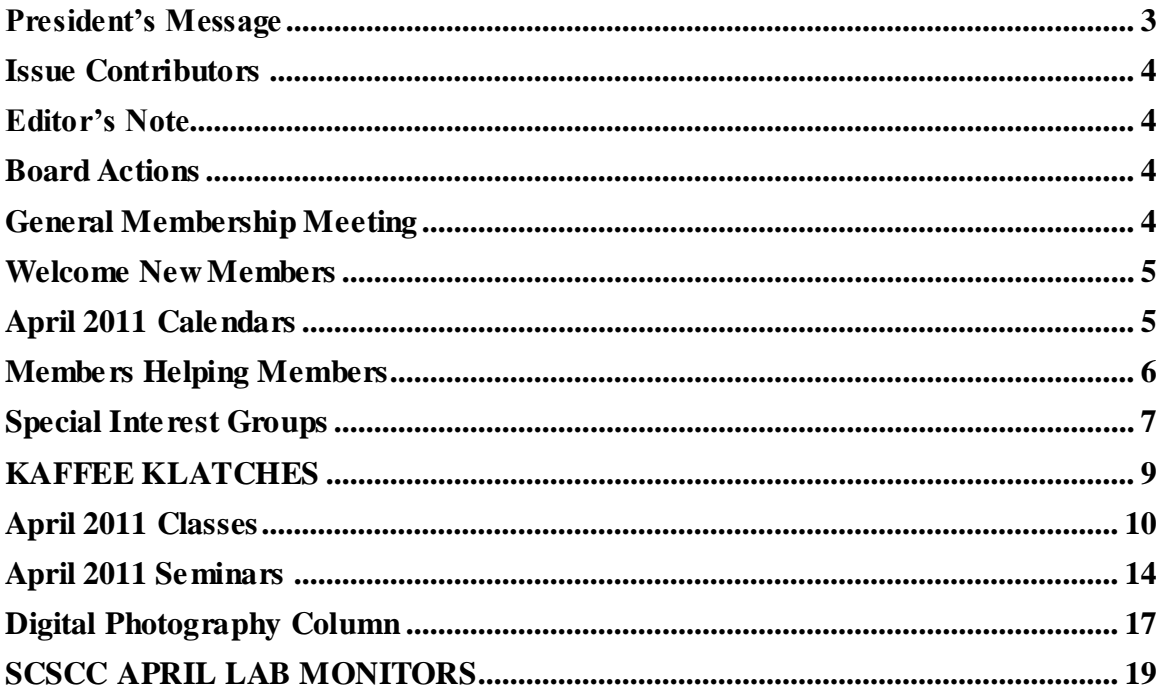

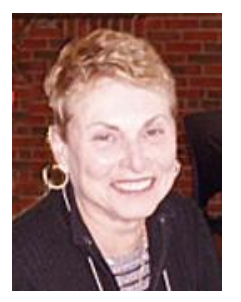

# <span id="page-2-0"></span>**President's Message**

### *by Edith Einhorn*

General Meeting: The next monthly Computer Club meeting will be on April 7th, 7:00 PM at Desert Vista. Our guest will be Joseph Santilli, Certified Information Security Manager for the City of Las Vegas.

SIGs, Part 2: Last month I wrote about SCSCC's Special Interest Groups (SIGs), the groups that meet regularly to provide an informal opportunity for members to learn about specific computer related subjects. This month I'd like to highlight one of those SIGs.

The Hardware SIG was formed in 1996. Its purpose was to help members learn about the hardware of their computers. In the early years, Club members could bring their computers to the Hardware SIG where they would be shown how to make minor repairs, install hard drives, or update memory. The Hardware SIG has grown in purpose and function since those early years. Today approximately 15 tech-savvy members spend 3-4 hours every week repairing a wide variety of malfunctions, including both hardware and software concerns. They still install hard drives and update memory. But they also remove viruses and other malware, install updates and assist with a variety of questions that members may have.

All these services are included in your membership dues with no additional charge (except for part, if needed). All we ask is that you be present to learn how to care for your computer. This is the best bargain in town.

Reminder: If you haven't subscribed to the SCSCC News group, you are missing out on some important Club news and announcements. To subscribe send an email to:

[SCSCC\\_News-subscribe@yahoogroups.com.](mailto:SCSCC_News-subscribe@yahoogroups.com)

You can either click on this link or copy and paste it into the "To" column of an email message. Be sure to use the email address at which you want to receive messages.

. I'm looking forward to seeing you all on April 7th.

With all best wishes,

*Edith 838-7267*

# **Issue Contributors**

#### **Faye Andrew – Manager / Editor**

<span id="page-3-0"></span>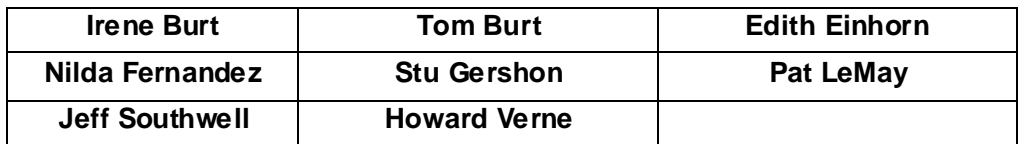

# **Editor's Note**

<span id="page-3-1"></span>Welcome to the April addition of the Gigabyte Gazette. Once again, we have some excellent classes being presented this month. Take advantage of the information our teachers are willing to share with us. If you are new to using a computer, it behooves you to take advantage of our Boot Camp Class, which starts with the very basics of "computer use" and takes you through using email. Thank you to everyone for your contributions.

<span id="page-3-2"></span>*Faye Andrew*

# **Board Actions**

### **The Computer Club Board of Directors took the following actions on Wednesday, March 9, 2011**

*Bill Wilkinson made a motion to appoint Kathy Kirby as Director-at-Large / Volunteer Coordinator for the remainder of 2011. The motion was seconded by Irene Burt and unanimously approved by the Board.*

### **General Membership Meeting**

<span id="page-3-3"></span>The March General Meeting will be held on **Thursday, April 7th, 7PM at Desert Vista.** Our guest speaker will be Joseph Santilli, City of Las Vegas Information Security & Contingency Administrator. Come join us for an informational presentation, refreshments and fellowship.

## **Welcome New Members**

- <span id="page-4-0"></span>Susan Blaisdell Stephen Commander Donna Dieckman Leslie Dieckman Barry Feinberg Florence Ferraro Judy Ferraro Stanley Ferraro Mildred Gilman Anne Green Lupe Halm Jim Haskell Cathy Lytle John Lytle
- Bernard Mallen Donna Mallen Karen Neidlein Don Pill Carol Przybycien John Rubino Olga Rubino Clemens Rybacki Ron Sage Ellen Talbot Ester Tannenbaum Jerry Thomas Dorothy Titmus

# **April 2011 Calendars**

<span id="page-4-1"></span>To view the April calendars, click the following hyperlink:

**[http://www.scs-cc.com/Calendars/scscc\\_calendar\\_2011-apr.pdf](http://www.scs-cc.com/Calendars/scscc_calendar_2011-apr.pdf)**

# **Members Helping Members**

<span id="page-5-0"></span>**Editor's Note: "Members Helping Members" is a column that includes computing tips that our members find useful and that they would like to share with their fellow SCSCC members. Please email your tips to the GG Editor, Faye Andrew, at [fayeandrew@gmail.com](mailto:cwarman89134@cox.net) with the title "GG: Members Helping Members".**

### **Windows 7 and Service Pack 1 Provided by David Kretchmar**

#### **What is Service Pack 1?**

Windows 7 Service pack 1 (SP1) is a files that can be downloaded or copied to your hard drive and executed. SP1 is, to quote Microsoft, a collection of "enhancements that help improve compatibility, reliability, performance, and user experience." It was released in January 2011 and according to Microsoft is based on feedback received by Microsoft since the Windows 7 operating system was released in October 2010.

#### **What is an Operating System?**

Simply put, an operating system (OS) is the software that provides the basic interface between you, and the computer's hardware. Most users have experience with prior versions of Windows operating systems such as Windows 98, Windows XP and Vista.

The small part of the OS you see, the desktop and its various subcomponents, are also referred to as the graphical user interface. One essential job of the OS is to support program software, i.e. Internet Explorer, word processing, and printer software.

#### **Is Windows 7 Any Good?**

I think it is very good. Windows 7 has proved itself to be a remarkably stable, versatile, and secure operating system. It is visually attractive and once you get used to its Libraries concept and new features most users agree it is the best Windows Operating system yet. Naturally there is a learning curve, but most users should be able to master this Windows 7, with varying degrees of effort and guidance.

#### **Who should install Service SP1?**

If you have been using Windows 7 for several months and have Automatic Updates turned on (check in Control Panel/Windows Updates/Change Settings) you already have many of the patches included in SP1 and unless you want to be extra cautious can wait until Windows notifies you that SP1 is ready to download and install. It is a large file (4GB or so) that naturally takes some time to download, and a half hour to an hour to install with one automatic restart. Brand new Windows 7 computers are not yet shipping with SP1, and you should consider bringing your new computer to the Hardware SIG on Tuesday, 1:00 - 4:00 PM to have it installed. Senior Tech Allan Pogensky purchased the SP1 DVD and has provided copies to other Techs.

To see if your computer has SP1 installed click on Start, right click on Computer, and click on Properties. If you have SP1 it will show near the top of the window under "Windows edition".

# **Special Interest Groups**

<span id="page-6-0"></span>**Special Interest Groups (SIGs) provide a forum for general discussion on a specific computer related subject. Admission to all SIGs is on a first-come, firstseated basis and is subject to the maximum allowed by fire code regulations. All of the following meetings are held in the Classroom the <W> or <M> indicate whether a SIG would be of interest to Windows***,* **Macintosh.**

#### **Creative Graphics** <W/M> *Dark on Feb 2.*

*1 st and 3rd Wednesday, 1:00 p.m.*

Mel Neiman (228-6727)

Featuring tips, tricks, demonstrations and giveaways with information on greeting cards, business cards, labels, simple desktop publishing, digital photo tips and using photos in your projects, creating slide show informational frames, using fonts and creating your own clipart from fonts, email stationery and animated signatures, journaling, and scrapbooking using computers, new tools for publishing found in Printmaster.

*Very basic photo imaging processing, using small utilities related to graphics, fonts and catalog.*

#### **Digital Media** <W>

*3rd Thursday, 9:00 a.m.* Tom Burt (341-7095)

The Digital Media SIG provides a forum for members interested in all aspects of computer-based digital sound and video to meet, discuss, and learn more about the topic. The SIG's target audience is intermediate to advanced digital media users, but all members are welcome.

#### **Genealogy** <W>

*2nd Thursday, 10:00 a.m.*  Zane Clark (562-3684) Genealogy is one of America's most popular and rewarding hobbies. Come; let us help you find your ancestors on the Internet. We will explore helpful, free, sites and assist you in building your family tree.

#### **Hardware** <W >

*Every Tuesday, 1:00 p.m. to 4:00 p.m.* George Lobue (256-0822), Chuck Wolff (233-6634)

This SIG provides **club members only** with no cost assistance for those having upgrades and / or problems with their computers. Bring in only your PC tower and your problems. Our TECH team will give you our best effort. Be sure to mark your cables so you can re-connect when you get home.

#### **Macintosh Users' Group** <M>

*2nd and 4th Tuesday, 6:30 p.m.*  Ed Barkin (243-6597) and Rose Mary D'Aloisio (255-2813) This is for Macintosh users of all experience levels. We will have Q&A, so bring your questions and/or problems.

#### **Photoshop** <W>

*2nd and 4th Wednesdays, 6:30 p.m.*

David Alexman (341-6533) and Zoltan Steiner (256-1161)

This SIG will provide you with an overview of many of the basic elements found in both Adobe Photoshop and Adobe Photoshop Elements, two extraordinary photo retouching, image editing, and color painting software programs. The Adobe Photoshop programs offer the tools to get professional-quality results. If you wish to enhance your photographs, this SIG will be most helpful and of great value. This SIG's target audience is intermediate to advanced digital imaging users, but all members are welcome.

#### **Picasa <W>**

*Final Monday, 1:00 p.m. (Meets December through April)* Stu Gershon (255-3309)

Stu will be conducting this SIG as a monthly workshop, using Picasa 3 as the tool for organizing and editing digital photos. This SIG's target audience is beginner to intermediate digital photography users, but all members are welcome.

# **KAFFEE KLATCHES**

<span id="page-8-0"></span>Kaffee Klatches provide a forum for general discussion on all computer-related subjects. Admission to all Kaffee Klatches is on a first-come, first-seated basis and is subject to the maximum allowed by fire code regulations. All of the following meetings are held in the Classroom.

#### **Beginners Kaffee Klatch** <W/M>

*Every Saturday, 9:00 a.m.*  Bill Wilkinson (233-4977)

If you are a novice or near-beginner computer user, or if you just want some refresher information together with a refreshing cup of coffee, then jump-start or recharge your computing knowledge by attending the BKK sessions. At each session, attendees will explore from one to four topics of particular interest to beginners and near-beginners. The topics are always announced a couple of days in advance via e-mail to SCSCC members who have subscribed to the club's message board. Each topic is presented in a step-by-step manner and is supported by "how to" notes that can be easily and conveniently downloaded from the BKK web page. Following each "up front" presentation of one or more topics (approximately 60 minutes in duration), an informal open-ended Question and Answer period takes place for those who wish to participate, listen, reflect, or inquire.

#### **Q&A Kaffee Klatch** <W/M>

*Every Monday at 8:30 a.m.*

Helen Perryman (363-7760)

This is a Q&A meeting is designed for everyone to ask questions and exchange ideas in a friendly atmosphere. No one knows it all and no question is too "dumb". We learn from answers to others' questions. If you need help with a computing problem, this just might be where you find the answer. We're here and you'll get a warm welcome!

#### **Kaffee Klatsch** <W/M/L>

*Every Tuesday, 8:30 a.m.*  Sy Bensky (242-6695)

This KK is for all users from beginning to advanced. The KK discussions are not restricted to any one subject, computer platform or computer-knowledge level but should be computer or technology related. We will try to answer your questions, help you keep your systems updated and provide some useful "tips and tricks." If you have a tip or information you would like to share, we encourage you to bring it in and share since the SCSCC is built on "neighbor helping neighbor." The fellowship is great, the coffee is good, and the education received from the KK attendees is priceless. Stop by on Tuesday morning and have a cup of coffee with us.

# **April 2011 Classes**

<span id="page-9-0"></span>**Because there are a limited number of computer stations available for hands-on participation, pre-registration is necessary for all classes. See individual class descriptions for details on how to register.**

# **FUTURE BOOT CAMP CLASSES**

**Dates for the APRIL Class: April 4, 5, 7, 11 and 12, all from 9 am to 12 noon.**

**Dates for the JUNE Class: June 6, 7, 9, 13 and 14, all from 9 am to 12 noon.**

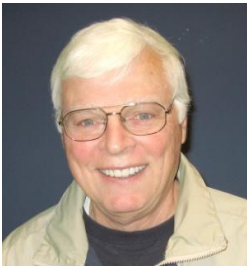

#### **LEAD INSTRUCTOR:BILL WILKINSON**

If you know of friends in the Sun City Summerlin community who may be interested in taking this class (see below for course description), would you let them know that this program is available? The class is designed to accommodate both the brand new computer user as well as the individual who would like to fill some gaps in his computer knowledge and experiences. The student manual is geared toward participants who use Windows XP, Windows Vista, or the new **WINDOWS 7**.

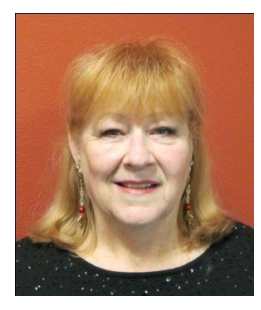

#### **REGISTRATION DETAILS:**

To register or seek additional information, please telephone **Faye Andrew at 242-4404.** She will arrange to register your friends for an upcoming class and collect the course fee.

**Prerequisites:** Must be a 2011 Club member (\$15 membership dues) and own a computer with the Microsoft WINDOWS XP, WINDOWS VISTA, or WINDOWS 7 operating system installed.

**COURSE FEE:** Fifteen dollars (\$15.00); materials include a participant's manual, a CD, and a portable flash drive.

### **COURSE DESCRIPTION:**

Boot Camp is an introductory course designed for members who are new to computing and/or the Microsoft Windows operating system. It also serves as an excellent review for intermediate users who want to fill some gaps in their computer knowledge.

This hands-on class has a limited enrollment of 12 with each participant working at an individual computer station in the Computer Lab. A multi-member team of lead instructor and four coaches will provide step-by-step instruction that will include demonstrations, guided practice and individual coaching assistance.

Participants will be introduced to the basic vocabulary and concepts necessary to establish an understanding of Windows. They will be instructed in practical techniques for managing and organizing their own data files, will be introduced to important strategies for working successfully with word processing documents, email, and the Internet, and will learn how to read and write data from and to a compact disk and a portable flash drive. Those participants who own a digital camera will actively participate in a demonstration on copying photos from a camera to their hard drive, utilizing their newly acquired skills of file management.

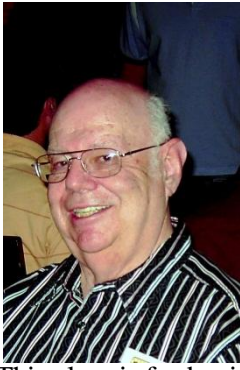

**Gmail (Google Mail) Instructor: Howard Verne Location: Computer Lab**

**Wednesday, Apr 6th at 1PM**

This class is for beginners as well as experienced users, Windows 7/Vista as well as XP users. You will sign up for a FREE Google email account. No software need be installed. No more fighting Hotmail/AOL/Outlook Express/Windows Live Mail/etc. You will learn how to: send and receive mail from ANY computer ANY operating system, ANYWHERE in the world; view attachments (e.g., pictures) and download them to your computer; send attachments as part of your email; set up contacts/address book; and recognize phishing and spam emails.

This hands-on class has a limited enrollment of 12 with each participant working at an individual computer station. A multi-member team of lead instructor and coaches will provide step-by-step instruction that will include demonstrations, guided practice and individual coaching assistance. There is no fee for this class.

**Registration:** to register, send an email with your first and last name, association number, and the word "**GMAIL**" in the body of your message to [hverne@yahoo.com.](mailto:hverne@yahoo.com)

**Handout**: Can be found at http://www.scs-cc.com/smnr/GMail Presentation.pdf. Please print it out and bring it to class.

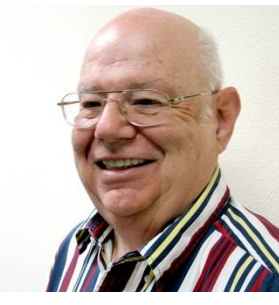

**Internet Explorer 9 Instructor: Howard Verne Location: Computer Lab**

**Wednesday, April 20, at 1PM**

This class is designed for beginners as well as experienced users.

Participants will learn about Tabs and how to have several sites open at once; how to set up your home page and how to have several tabs load when windows opens; how to add sites to your Trusted Site list; and how to block Pop Ups. You will learn how to set up and manage "add-ons" We will discuss the new protection features included in IE9.

This hands-on class has a limited enrollment of 12 with each participant working at an individual computer station. A multi-member team of lead instructor and coaches will provide step-by-step instruction that will include demonstrations, guided practice and individual coaching assistance. There is no fee for this class.

**Registration:** to register, send an email with your first and last name, association number, and the words "**INTERNET EXPLORER 9**" in the body of your message to [hverne@yahoo.com.](mailto:hverne@yahoo.com) If you do not receive a reply from Howard within 24 hours, please contact him at 363-5337.

**Handout**: will be available soon at http://www.scs-cc.com/smnr/InternetExplorer9.pdf. Please print it out and bring it to class.

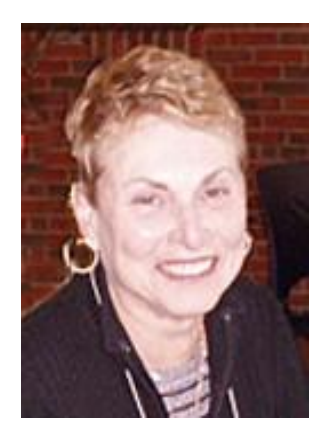

### **Using MS Excel to Create and Manipulate a Spreadsheet (Hands-on)**

**Wed Mar 30 (session 1), Wed Apr 13 (session 2), and Wed Apr 28, (session 3) - all at 1:00 PM in the Lab**

### **Instructor: Edith Einhorn**

From home to business, a spreadsheet is a valuable tool for organizing and sorting data. A spreadsheet can be used to create an address list, a data base of your music collection, your anniversary, birthday and Christmas card mailing list, your household budget, your household or automobile expenses, or any other data, alpha and/or numeric.

This class consists of 3 sessions. Each session is dependent on the one that came before, so participants should plan to attend at least the first two.

Session 1 will cover the basics of creating and formatting a spreadsheet. Subsequent sessions will become more advanced and personalized for the participants in the class.

This class will be limited to 12 students. There is no charge. To register send an email to [eunicorn@cox.net.](mailto:eunicorn@cox.net) Include your name and telephone number.

# **April 2011 Seminars**

<span id="page-13-0"></span>**For Computer Club seminars, there is no requirement for advanced registration unless explicitly stated. Seating is first-come, first-seated.**

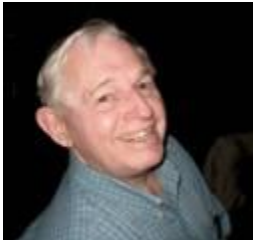

**Presenter: Tom Kimber Location: SCSCC Classroom**

### **EBay BUYING April 4th 10:30 EBay SELLING April 11th 10:30**

Founded in late 1995, EBay is the leading online marketplace for the sale of goods and services by a diverse community of individuals and businesses. Today, the EBay community includes over 50 million registered users, and is the most popular shopping site on the Internet when measured by total user minutes. These seminars, presented by an avid EBay user will share his secrets for making good buys and effective sales at this Internet marketplace.

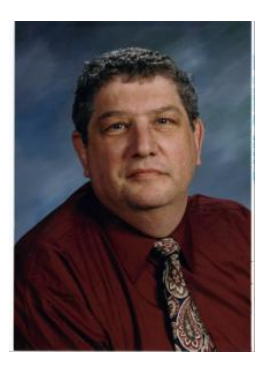

### **Las Vegas & Beyond**

**Monday, April 5th at 1 PM Presenter: Stu Gershon Location: Classroom**

Stu's session will present an interesting retrospective in words and pictures of Las Vegas history. This is a reprise of the presentation Stu gave at the March general meeting.

The presentation notes can be found at:

**[http://www.scs-cc.com/smnr/Las\\_Vegas\\_and\\_Beyond.pdf](http://www.scs-cc.com/smnr/Las_Vegas_and_Beyond.pdf)**

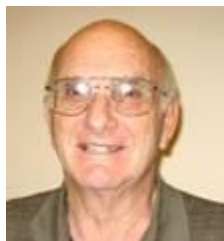

**Introduction to the iPad April 12, 10:30 am**

**Presenter: Zane Clark Location: SCSCC Classroom**

This class is for those who do not have an iPad yet but want to know what the fuss is all about before they take the plunge. We will discuss the various options in models and prices and which might be the right one for you. We will help you decide if an iPad can replace your laptop and what you can and cannot do with the iPad.

### **The iPad - From Top to Bottom April 19, 10:30 am**

This will be a class for those who have an iPad and need to know more about it. You will learn about all the functions such as volume control, screen lock and how to take a screen shot. We will cover the Settings in detail to help you use your device more efficiently and show you how to use each of the pre-loaded apps, including Maps, Notes, Contacts, Photos and YouTube. Be sure to bring your iPad so we can help you individually.

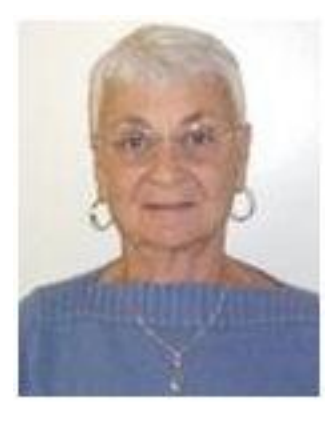

### **Google Chrome**

**Thursday, April 21st at 1PM Presenter: Pat LeMay Location: SCSCC Classroom**

Google Chrome is Google free browser that has been developed for Windows, Macintosh and the Linux operating systems. Chrome is designed to be fast in every possible way. It's quick to start up from your desktop, loads web pages in a

snap and runs complex applications fast. The browser is streamlined, clean and simple. Chrome is designed to keep you safer and more secure on the web with built-in malware and phishing protection, auto updates to make sure the browser is up-to-date with the latest security updates. Chrome uses technologies such as Safe Browsing and sandboxing. Chrome has many useful features built in, including extensions, translation in the browser, themes, applications and more. **This class will be taught on the Windows version of Chrome.**

### **Basic Home Networking - Wired and Wireless**

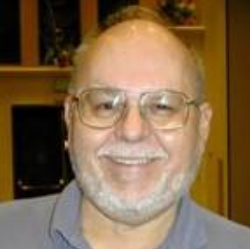

**Thursday, April 28, at 9 AM Location: Computer Classroom Presenter: Tom Burt**

Many households now have two (or more) PCs. How do you take advantage of the power of networking to get the most out of your multiple systems? This 2 1/2 hour seminar describes all aspects of setting up and securing a mixed wired and wireless home network. We will survey both wired and wireless networking equipment and software. We'll demonstrate how to set up your wireless network equipment to create a mixed wired and wireless LAN and how to secure it from undesired outside access. We'll also briefly review how to share files, printers and your cable or DSL Internet connection between two or more PCs. And we'll keep some time open to answer your networking questions. This seminar will include wired and wireless networking on Windows XP, Vista and 7. This seminar's target audience is users who are pretty comfortable with their PC and Windows and want to move up to taking better advantage of having multiple PCs.

**Handout**: Can be found at [http://www.scscc.com/smnr/basic\\_home\\_networking.pdf](http://www.scscc.com/smnr/basic_home_networking.pdf)

# **Digital Photography Column**

<span id="page-16-0"></span>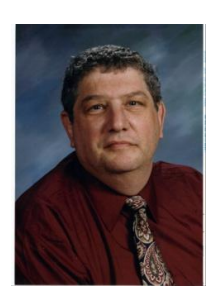

### **IF YOUR DIGITAL CAMERA IS TWO YEARS OLD . . .**

**By Stu Gershon [stugershon@gmail.com](mailto:stugershon@gmail.com)**

**If your digital camera is two or more years old, you might think about buying a new one.**

In the past two years, the hobby of digital photography has exploded with many innovations both in the hardware (the cameras and equipment) and the software (the photo editing programs). This month's column will deal specifically with the new hardware innovations.

**More Power –** Two years ago, the average digital point-n-shoot camera had a three to five megapixel sensor and three times optical zoom. The current crop of digital cameras come in many different shapes and sizes from sub-compact to dSLR's (digital Single Lens Reflex). Most of today's digital cameras come with sensors that range from 5 or 6 megapixel to a whopping 12 megapixel sensor! This increase in "power" provides us with much greater resolution which supplies us with more detain in every picture! Couple this increase in megapixels with far more powerful zoom lenses (up to 12x optical zoom) and you can capture a mosquito at 1000 yards with the greatest detail you could ever want!

**Image Stabilization** – Adding to the great increase in resolution power is Image Stabilization – an automatic feature (in many different methods) to steady the longer lenses so that your photo images are crisp and clear! If you think about holding a broom handle with your fingers, the further out you look at the broom handle, the more that point will be moving or vibrating. To get a good aim, you have to steady the broom handle. This translates into: The longer the optical lens, the more it will magnify, but it will also vibrate more. Some cameras steady the sensor, and other methods actually provide small servo-motors within the lens to physically stabilize the lens!

**Face Detection –** Many of the new cameras have "FD" or Face Detection which automatically senses (in some cases) up to 36 different faces within the frame providing better lighting and focus on this important subject. Therefore, if you have a group of people, FD insures that all the faces will be in sharp focus and properly lighted! This is great for taking photos of many subjects at one time!

**Storage –** The innovations in photo image storage have been improved in two ways.

**Firstly**, for the first time in the history of digital photography, the camera manufactures SEEM to be agreeing on a specific format for memory cards – SD – Secure Digital. Most of the new cameras coming on the market are using SD cards for their image storage medium. This has evolved, it is thought, because SD cards have been used in PDA's (Trio's, Blackberry's, Palm Pilot's, etc.) for many years. Many cell-phone manufacturers are also using SD cards for increased memory capabilities, as are the new GPS navigation systems. The camera makers have come on board to also use the SD card because, theoretically, you can take the picture with your digital camera, modify it with your Palm Pilot, and send it to someone with your cell-phone. I understand there is a redundancy in this line of thought, but that appears to be the reasoning.

**Secondly,** with increase of resolution and power in the camera, you now need large storage for the large photo files. SD cards now come in 1GB (Gigabyte) and 2 GB sizes, and they are currently making even larger SDHC (High Capacity) cards which can store as much as 8GB of information! (Ten years ago, the size of your entire computer hard drive was 200-300 MB (megabytes).

#### **Next Month we will discuss "How to Shop For a New Digital Camera"!**

**If you ever have any questions, you can send them to [stugershon@gmail.com](mailto:stugershon@gmail.com) and I will answer them. However, you can usually find an answer to ANY question by going to Google.com and typing in the question. There are always answers out there on the Internet!**

Stuart Gershon is known as "The Digital Doctor". He has given over two hundred and fifty classes at 57 different venues in Nassau and Suffolk. You can get more information and the schedule of his classes at: **[www.DigitalDocOnline.com](http://www.digitaldoconline.com/)**. If you have any questions for the Digital Doctor, please send them to digitaldoc50@optonline.net

# **SCSCC APRIL LAB MONITORS**

<span id="page-18-0"></span>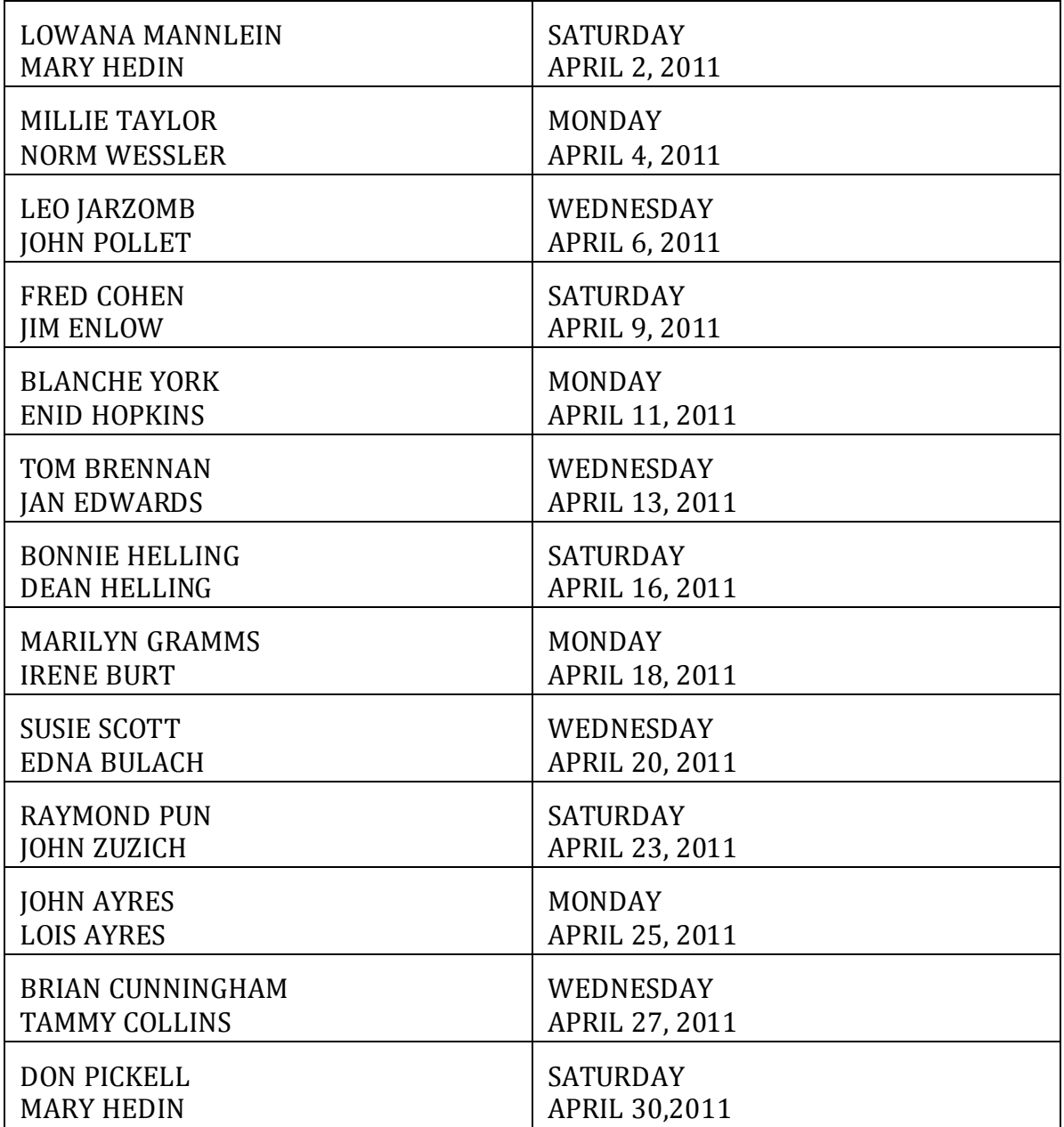